# **ОЦЕНОЧНЫЕ МАТЕРИАЛЫ ПО ДИСЦИПЛИНЕ**

Элементная база цифровой защиты и автоматики

**Код модуля Модуль** Применение компьютерных технологий

**Екатеринбург**

Оценочные материалы составлены автором(ами):

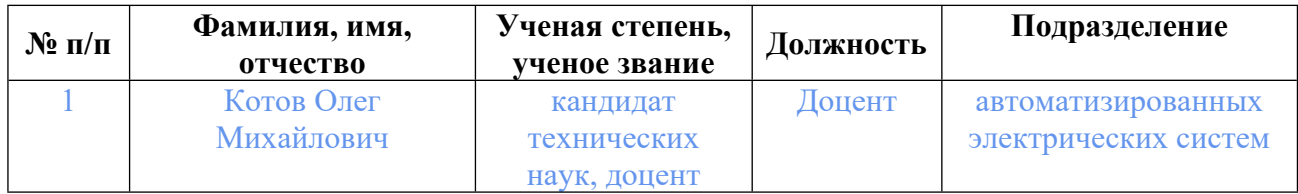

# **Согласовано:**

Управление образовательных программ Ю.Д. Маева

### **Авторы:**

• **Котов Олег Михайлович, Доцент, автоматизированных электрических систем**

# **1. СТРУКТУРА И ОБЪЕМ ДИСЦИПЛИНЫ Элементная база цифровой защиты и автоматики**

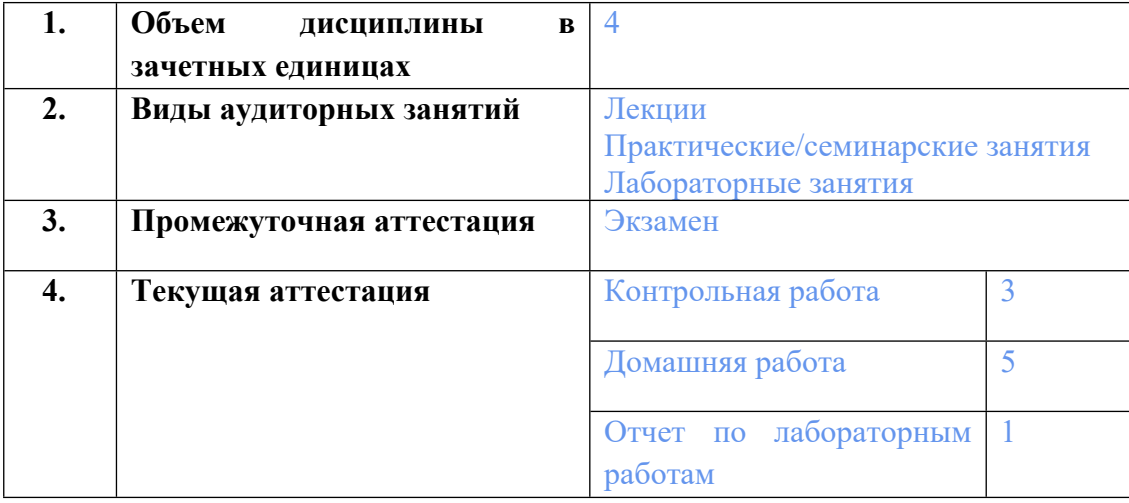

# **2. ПЛАНИРУЕМЫЕ РЕЗУЛЬТАТЫ ОБУЧЕНИЯ (ИНДИКАТОРЫ) ПО ДИСЦИПЛИНЕ МОДУЛЯ Элементная база цифровой защиты и автоматики**

Индикатор – это признак / сигнал/ маркер, который показывает, на каком уровне обучающийся должен освоить результаты обучения и их предъявление должно подтвердить факт освоения предметного содержания данной дисциплины, указанного в табл. 1.3 РПМ-РПД.

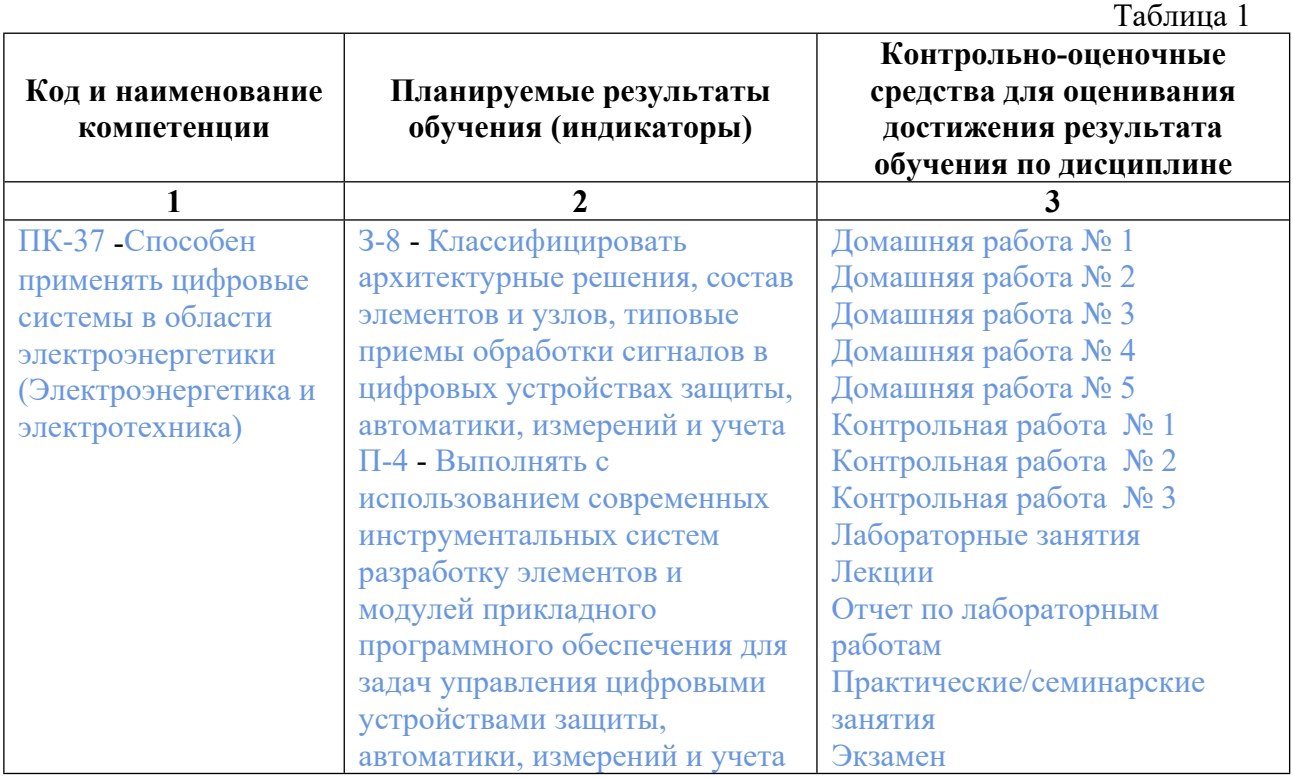

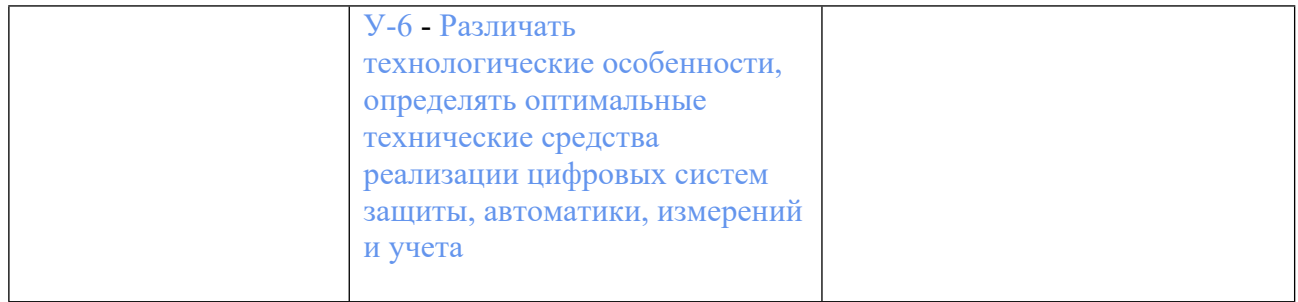

# **3. ПРОЦЕДУРЫ КОНТРОЛЯ И ОЦЕНИВАНИЯ РЕЗУЛЬТАТОВ ОБУЧЕНИЯ В РАМКАХ ТЕКУЩЕЙ И ПРОМЕЖУТОЧНОЙ АТТЕСТАЦИИ ПО ДИСЦИПЛИНЕ МОДУЛЯ В БАЛЬНО-РЕЙТИНГОВОЙ СИСТЕМЕ (ТЕХНОЛОГИЧЕСКАЯ КАРТА БРС)**

### **3.1. Процедуры текущей и промежуточной аттестации по дисциплине**

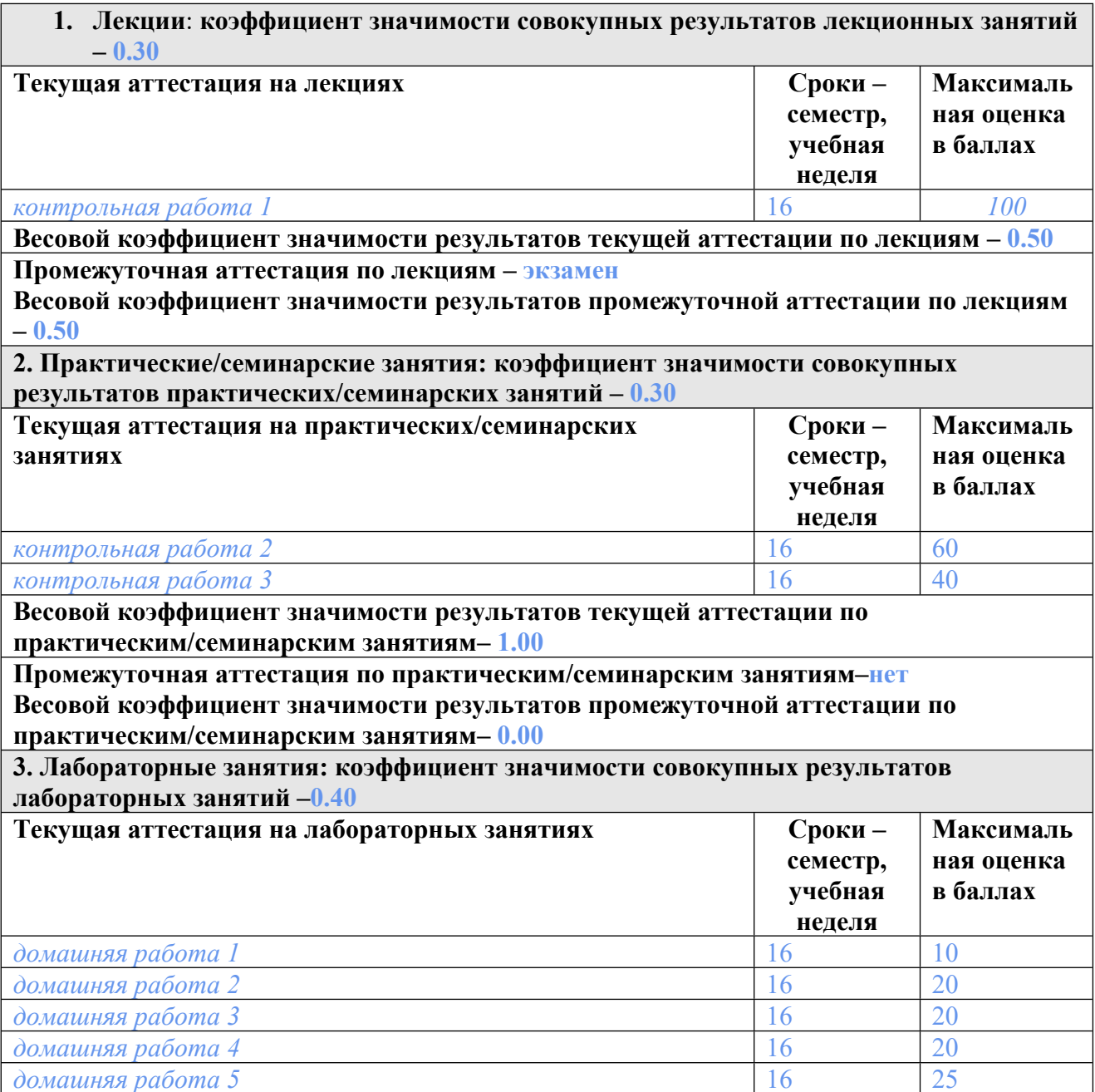

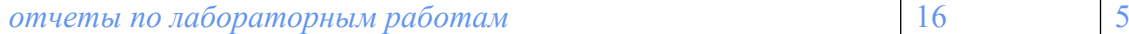

**Весовой коэффициент значимости результатов текущей аттестации по лабораторным занятиям -1.00**

**Промежуточная аттестация по лабораторным занятиям –нет**

**Весовой коэффициент значимости результатов промежуточной аттестации по лабораторным занятиям – 0.00**

**4. Онлайн-занятия: коэффициент значимости совокупных результатов онлайн-занятий –не предусмотрено**

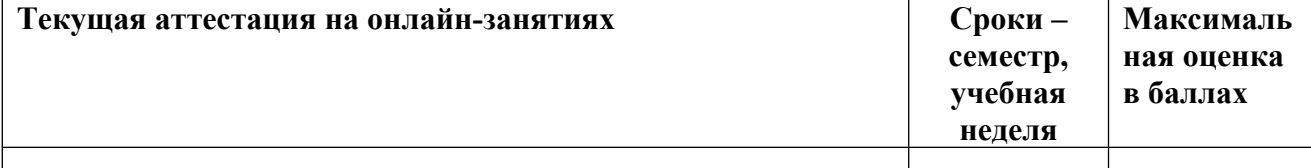

**Весовой коэффициент значимости результатов текущей аттестации по онлайнзанятиям -не предусмотрено**

**Промежуточная аттестация по онлайн-занятиям –нет**

**Весовой коэффициент значимости результатов промежуточной аттестации по онлайнзанятиям – не предусмотрено**

# **3.2. Процедуры текущей и промежуточной аттестации курсовой работы/проекта**

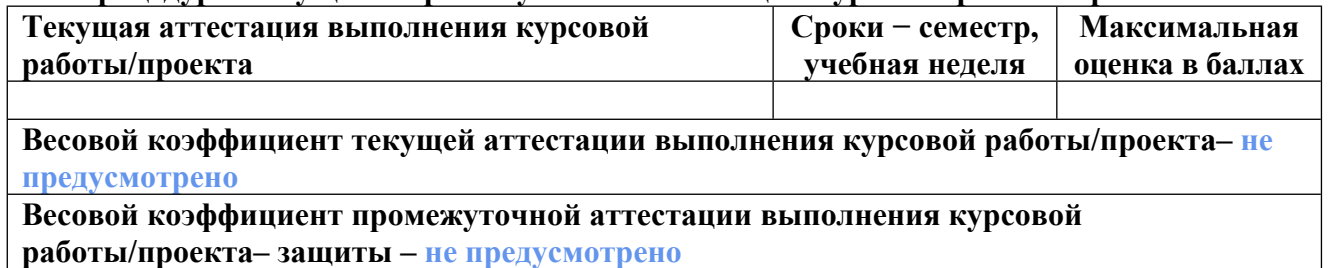

# **4. КРИТЕРИИ И УРОВНИ ОЦЕНИВАНИЯ РЕЗУЛЬТАТОВ ОБУЧЕНИЯ ПО ДИСЦИПЛИНЕ МОДУЛЯ**

4.1. В рамках БРС применяются утвержденные на кафедре/институте критерии (признаки) оценивания достижений студентов по дисциплине модуля (табл. 4) в рамках контрольнооценочных мероприятий на соответствие указанным в табл.1 результатам обучения (индикаторам).

Таблица 4

# **Критерии оценивания учебных достижений обучающихся**

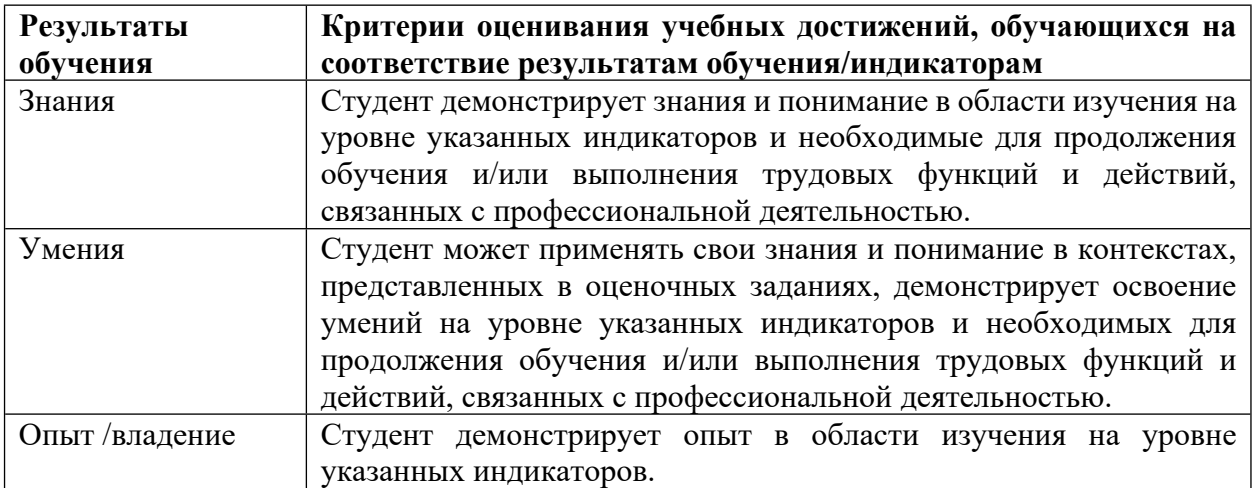

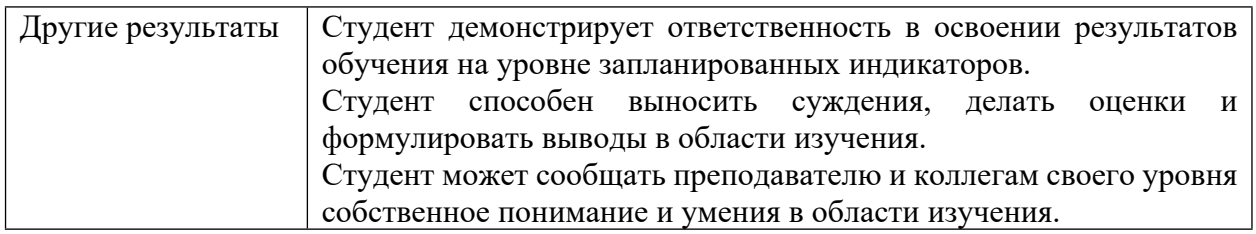

4.2 Для оценивания уровня выполнения критериев (уровня достижений обучающихся при проведении контрольно-оценочных мероприятий по дисциплине модуля) используется универсальная шкала (табл. 5).

Таблица 5

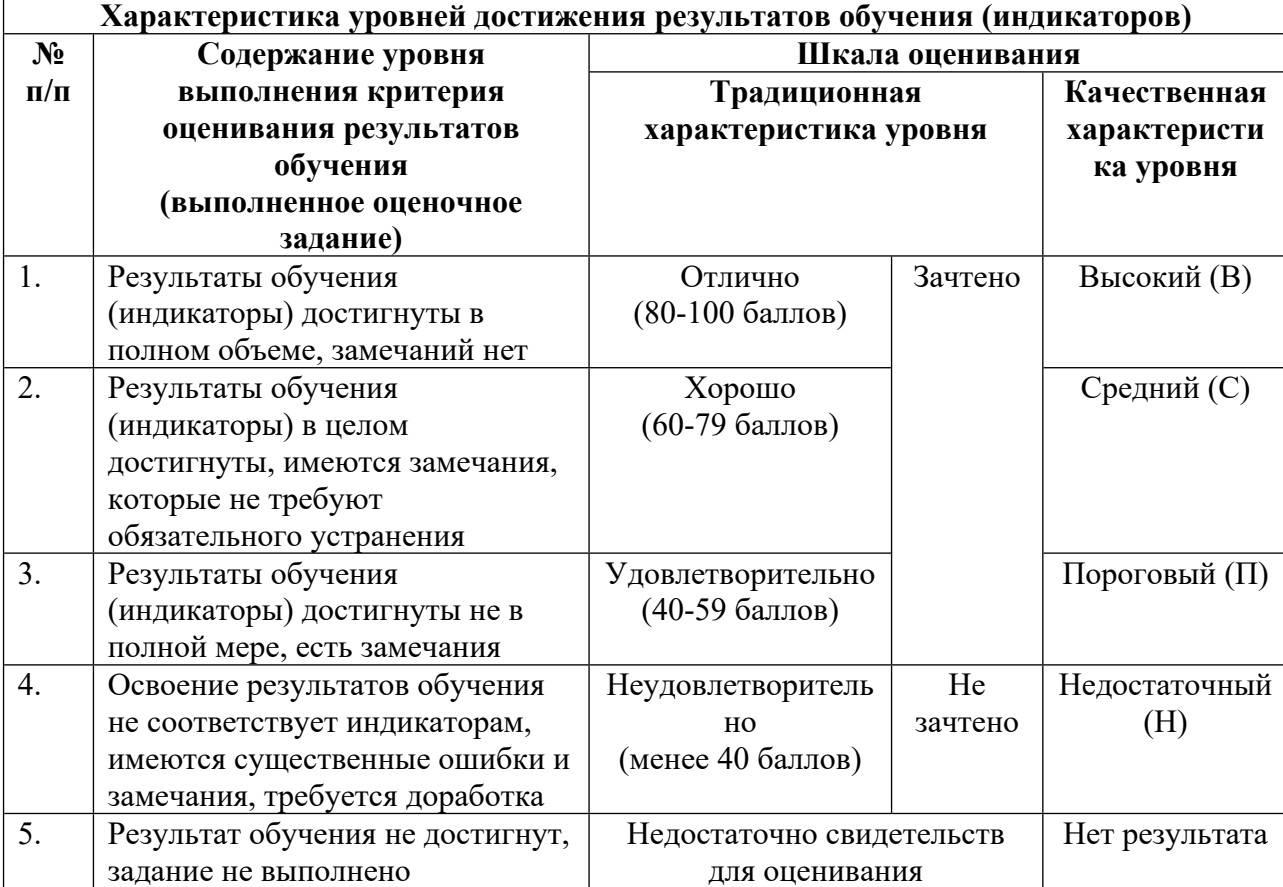

### **Шкала оценивания достижения результатов обучения (индикаторов) по уровням**

# **5. СОДЕРЖАНИЕ КОНТРОЛЬНО-ОЦЕНОЧНЫХ МЕРОПРИЯТИЙ ПО ДИСЦИПЛИНЕ МОДУЛЯ**

### **5.1. Описание аудиторных контрольно-оценочных мероприятий по дисциплине модуля**

# **5.1.1. Лекции**

Самостоятельное изучение теоретического материала по темам/разделам лекций в соответствии с содержанием дисциплины (п. 1.2. РПД)

### **5.1.2. Практические/семинарские занятия**

Примерный перечень тем 1. Цифровой синтез типовых комбинационных схем Примерные задания Дешифратор:назначение, синтез, схема; Мультиплексор:назначение, синтез, схема; Мажоритарный элемент:назначение, синтез, схема; Одноразрядное арифметико-логическое устройство:назначение, синтез, схема; Сумматор с последовательным переносом:назначение, синтез, схема; Сумматоры с параллельным переносом:назначение, синтез, схема; LMS-платформа − не предусмотрена

# **5.1.3. Лабораторные занятия**

Примерный перечень тем

- 1. Основные приемы работы с лабораторным комплексом на базе intel
- 2. Пошаговый режим выполнения
- 3. Использование стека
- 4. Программирование портов ввода-вывода
- 5. Управление параллельными портами УЛС "Кристалл-22М"
- LMS-платформа − не предусмотрена

### **5.2. Описание внеаудиторных контрольно-оценочных мероприятий и средств текущего контроля по дисциплине модуля**

Разноуровневое (дифференцированное) обучение.

# **Базовый**

### **5.2.1. Контрольная работа № 1**

Примерный перечень тем

- 1. Системы счисления и кодировка
- 2. Арифметика дополнений
- 3. Логические элементы биполярных логик
- 4. Логические элементы полевой и комплементарной логики

Примерные задания

1) 111000111000111.000111<sub>2</sub> = ?<sub>16</sub> = **71C7.1C** <sub>16</sub>

2)  $110001.101_2 = ?_{10} = 49.625$ 

3) ABC.D<sub>16</sub> =  $?_{10}$  = 2748.8125

4) 110000111.011<sub>2(BCD)</sub> =  $?_{10}$  = **187.6** 

5) Установите, десятичное значение, которое соответствует содержимому 8Dh в байтовом знаковом формате.

8Dh = 1000 1101<sub>2</sub> (ФДД) => 0111 0010<sub>2</sub> (дополнение до 1) + 1 =>  $\Rightarrow$  0111 0011<sub>2</sub> (дополнение до 2)=>1111 0011<sub>2</sub> (восстановление знакового разряда)=>  $\Rightarrow$  - 115 (ФЗСЗ)

6) Укажите логику и тип элемента, упрощенная схема которого приведена на рисунке

- 1) ТТЛ 2ИЛИ-НЕ
- 2) ТТЛ 2И-НЕ
- $3)$ **2ИЛИ-НЕ** РТЛ
- 4) РТЛ 2И-НЕ

7) Укажите элемент, которому соответствуют временные диаграммы, приведенные на рисунке

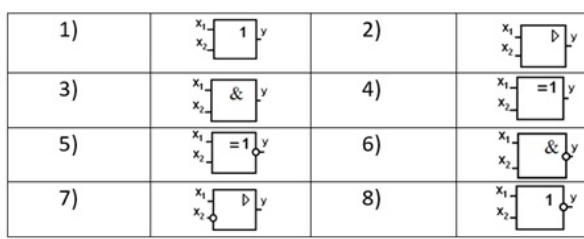

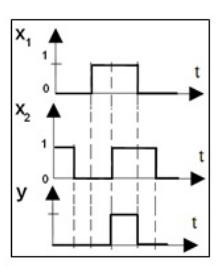

R62

 $\nabla v$ 

R61

VT

 $+\mathbb{U}\mathbb{n}$ 

8) Укажите, какое преобразование входных сигналов выполняет схема:

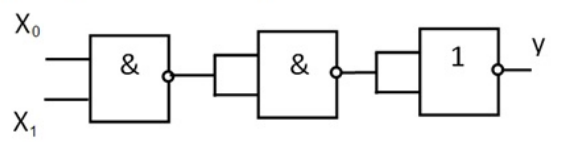

9) Укажите номер строки, значения сигналов в которой соответствуют схеме:

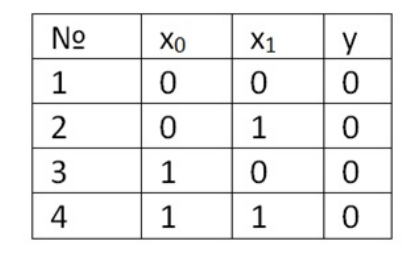

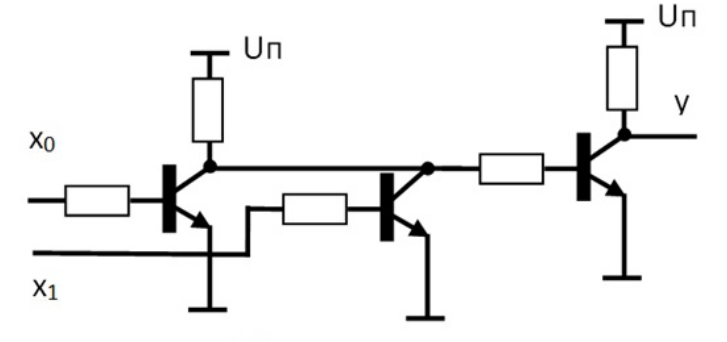

10) Укажите номер строки, значения сигналов в которой соответствуют схеме:

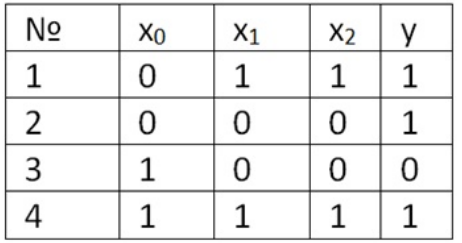

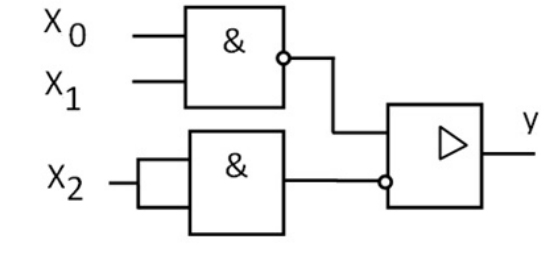

LMS-платформа − не предусмотрена

# **5.2.2. Контрольная работа № 2**

Примерный перечень тем

1. Программирование процессора intel: сложение, учёт бита переноса и четности, сдвиги

2. Программирование процессора intel: логические команды, учёт бита переноса , сдвиги, инверсия

3. Программирование процессора intel: логические команды, сравнение, сдвиги

4. Программирование процессора intel:команды вычитания

Примерные задания

Укажите значение регистров (в шестнадцатеричной и десятичной системе) и флагов процессора Intel8080, которые изменили своё значение в результате выполнения фрагмента программы:

MVI A, 150

ADI 121

ACI 58 ; сложение с учетом флага переноса

JPO V ; переход по условию нечетного результата

XRI 146 ; исключающее ИЛИ аккумулятора с байтом

JMP M

V: ORI 148

M: RRC ; циклический сдвиг вправо

RAR ; сдвиг вправо через флаг переноса

RAR

Укажите значение регистров (в шестнадцатеричной и десятичной системе) и флагов процессора Intel8080, которые изменили своё значение в результате выполнения фрагмента программы:

MVI a, 52 MVI b, 245 XRA b STC **CMA** RAR RLC ACI 103

Укажите значение регистров (в шестнадцатеричной и десятичной системе) и флагов процессора Intel8080, которые изменили своё значение в результате выполнения фрагмента программы:

MVI A, 20 MVI B, 239 CMP B JM m ANA B JMP h m: ORI 196 h: RRC RRC **RRC** 

RAL RAL

Укажите значение регистров (в шестнадцатеричной и десятичной системе) и флагов процессора Intel8080, которые изменили своё значение в результате выполнения фрагмента программы:

**MVI** A, 241 **MVI B. 192 RRC ACI 34 ANI 26**  $ICM1$ **RRC** M1: SUB B **MOV B. A RAL RRC** 

LMS-платформа - не предусмотрена

### 5.2.3. Контрольная работа № 3

Примерный перечень тем

1. Основные байт-ориентированные команды РІС18

2. Основные бит-ориентированные команды РІС18

3. Команды для работы с константами РІС18

4. Команды управления РІС18

Примерные задания

Установите содержимое регистров РІС18 после выполнения фрагмента программы. Представьте результаты в шестнадцатеричном и двоичном виде.

#### Приведите решение.

```
list p = 18F4520; директива: определение типа процессора
#include <P18F4520.INC>; директива: включение файла с константами
chlock 0x00; директива: начало блока объявления
a,b
         : переменных (регистров), здесь – переменные а и b
Ende
          ; директива: окончание блока объявления переменных
                 ; директива: задание адреса начала программы в памяти
org
       0x00movlw .100 ; команда перемещения 10-ной константы в аккумулятор (признак-точка)
            ; команда перемещения аккумулятора в регистр (переменную) а
movwf a
movlw 0xAF ; команда перемещения 16-ричной константы в аккумулятор
movwf b
            команда перемещения аккумулятора в регистр b
incfa;инкремент регистра а
hffss a.1
            ; тест бита 1 регистра а, пропуск следующей команды, если 1
r \in fсдвиг влево через перенос регистра b
jorwf a
            ;ИЛИ аккумулятора и регистра а
comf WREG ;инверсия аккумулятора
andwf a,0; И аккумулятора и регистра а, результат в аккумулятор
```
 $11$ 

nop ; «пустая» команда end ; директива: конец листинга

Установите содержимое регистров PIC18 после выполнения фрагмента программы. Представьте результаты в шестнадцатеричном и двоичном виде.

cblock 0x00 a,b,c,d endc org 0x00 movlw .240 movwf a movlw 0xF movwf b movlw b'0001011' movwf c comf WREG movwf d incf a rlcf d iorwf d movf c,0 RET: rrcf b andwf b decfsz b bra RET nop

Установите содержимое регистров PIC18 после выполнения фрагмента программы. Представьте результаты в шестнадцатеричном и двоичном виде.

Приведите решение. cblock 0x00 a,b Endc org 0x00 clrf STATUS movlw .10 movwf b movlw .150 movwf a rlcf a comf a addwfc a btfss b,2 iorwf b

rrcf b andwf b,0

LMS-платформа − не предусмотрена

### **5.2.4. Домашняя работа № 1**

Примерный перечень тем

- 1. Общее знакомство с лабораторным комплексом
- 2. Работа с памятью
- 3. Выполнение простейшей программы

Примерные задания

# По указанию преподавателя выполните модификацию программы в соответствии с одним из вариантов:

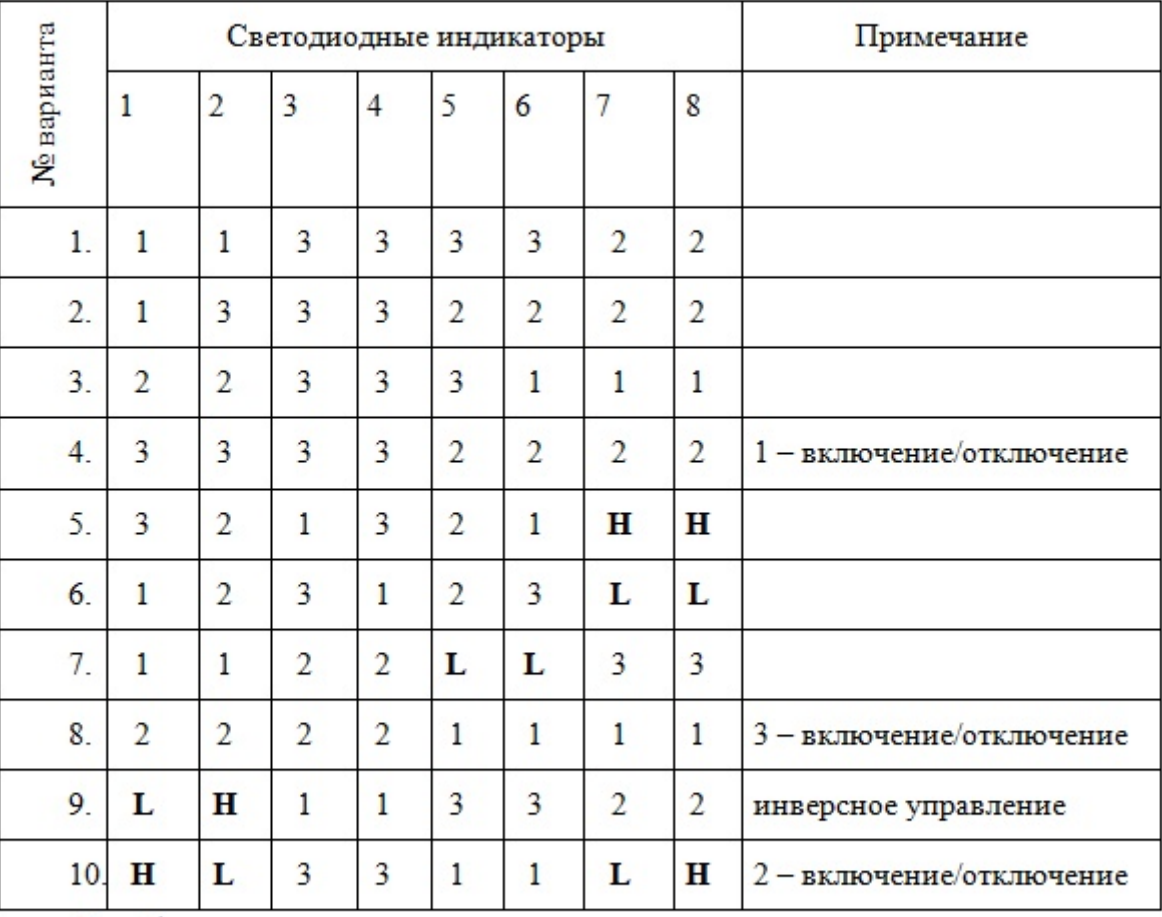

В таблице вариантов индивидуального задания:

1 - 3 - номера тумблеров:

H - светодиод, который постоянно подсвечен;

L - светодиод, который постоянно потушен.

LMS-платформа − не предусмотрена

# **5.2.5. Домашняя работа № 2**

Примерный перечень тем

- 1. Изучение способов реализации циклических вычислений
- 2. Знакомство с пошаговым режимом работы лабораторного комплекса

Примерные задания

Модифицируйте программу следующим образом (по указанию преподавателя): - обеспечьте синхронное отображение счетчика внешнего цикла на указанных ССИ:

- а) 1 и 2 и 3 и 4;
- b)  $5$  и 6 и 7 и 8:
- с) 1 и 3 и 5 и 7;
- d) 2 и 4 и 6 и 8;
- е) 1 и 2 и 7 и 8;

- обеспечьте последовательное отображение счетчика внешнего цикла на указанных  $CCW$ 

- f)  $1, 2, 3, 4$ ;  $g)$  1, 3, 5, 7;
- h)  $1, 2, 7, 8;$
- i)  $2, 4, 6, 8;$
- $1 \text{ m } 2$ , 3 и 4, 5 и 6, 7 и 8;
- k) 1 и 2 и 3, 4 и 5 и 6, 7 и 8;
- 1) 1 и 8, 2 и 7, 3 и 4 и 5 и 6.

LMS-платформа - не предусмотрена

### 5.2.6. Домашняя работа № 3

Примерный перечень тем

- 1. Изучение приемов работы со стеком
- 2. Использование программы SEGCG для вывода информации
- Примерные задания

Модифицируйте программу следующим образом (по указанию преподавателя):

- обеспечьте синхронную индикацию на всех 8-ми ССИ:
- а) с заменой направления счёта:
- b) с индикацией только десятичных цифр;
- с) с индикацией только четных цифр;
- d) с индикацией только нечетных цифр;
- обеспечьте последовательную индикацию слева направо:
- е) с заменой направления счёта;
- f) с индикацией только десятичных цифр;
- g) с индикацией только четных цифр;
- h) с индикацией только нечетных цифр;
- обеспечьте последовательную индикацию справа налево:
- і) с заменой направления счёта;
- і) с индикацией только десятичных цифр;
- k) с индикацией только четных цифр;
- 1) с индикацией только нечетных цифр.

LMS-платформа - не предусмотрена

# 5.2.7. Домашняя работа № 4

Примерный перечень тем

1. Получение основных навыков программирования контроллера КР580ВВ55 Примерные задания

По указанию преподавателя разработайте один из вариантов программы «бегущие огни» (Т1, Т2, Т3 – номера тумблеров):

a) Т1 – направление движения, Т2 и Т3 – число, определяющее количество «бегущих огней» на СДИ и перемещаемую цифру на ССИ;

b) Т1 – включение, Т2 – влево/вправо, Т3 быстрее/медленнее, перемещается один «бегущий огонь» на СДИ, и одна точка на ССИ;

c) Т1 – включение, Т2 – влево/вправо, Т3 быстрее/медленнее, перемещается один «бегущий огонь» на СДИ, на ССИ перемещается цифра, соответствующая номеру прохода;

d) Количество единиц Т1, Т2, Т3 соответствуют количеству «бегущих огней» на СДИ, ССИ последовательно заполняются значением, введённым с тумблеров, направление перемещения справа налево;

e) Количество единиц Т1, Т2, Т3 соответствуют количеству «бегущих огней» на СДИ, ССИ последовательно заполняются значением, введённым с тумблеров, направление перемещения слева направо;

f) Количество единиц Т1, Т2, Т3 соответствуют количеству количество «бегущих огней» на СДИ, все ССИ индицируют значение, в два раза большее, чем введённое с тумблеров;

LMS-платформа − не предусмотрена

### **5.2.8. Домашняя работа № 5**

Примерный перечень тем

1. Подготовка и настройка подпрограммы временной задержки

2. Подготовка программы «бегущая единица»

Примерные задания

Выполните модификацию программы в соответствии с одним из вариантов (по указанию преподавателя):

a) линия B0 управляет направлением движения «бегущей единицы»;

b) линии B0 – B2 определяют количество «бегущих единиц»;

c) линия B0 управляет направлением, а линии B1 – B2 определяют количество «бегущих единиц»;

d) линии B0 – B2 определяют скорость перемещения «бегущих единиц»;

e) движение «бегущей единицы» носит реверсивный характер;

f) выполняется перемещение двух «бегущих единиц» во встречных направлениях;

g) слева направо выполняется перемещение двух «бегущих единиц», во встречном направлении – одной «бегущей единицы»;

LMS-платформа − не предусмотрена

#### **5.2.9. Отчет по лабораторным работам**

Примерный перечень тем

1. Основные приемы работы с лабораторным комплексом на базе intel

2. Пошаговый режим выполнения

3. Использование стека

4. Программирование портов ввода-вывода

5. Управление параллельными портами УЛС "Кристалл-22М"

Примерные задания

Продемонстрируйте работу программы преподавателю, добавьте в отчет блок-схему и текст модифицированного варианта программы с комментариями к каждой команде

LMS-платформа − не предусмотрена

# **5.3. Описание контрольно-оценочных мероприятий промежуточного контроля по дисциплине модуля**

# **5.3.1. Экзамен**

Список примерных вопросов

- 1. Логические элементы биполярной и полевой логики
- 2. Комбинационные логические схемы
- 3. Элементарные цифровые автоматы
- 4. Устройства внутренней памяти
- 5. Дополнительные и специализированные модули
- 6. Цифровая система на базе микропроцессора intel
- 7. Цифровая система на базе микроконтроллера PIC
- LMS-платформа − не предусмотрена

### **5.4 Содержание контрольно-оценочных мероприятий по направлениям воспитательной деятельности**

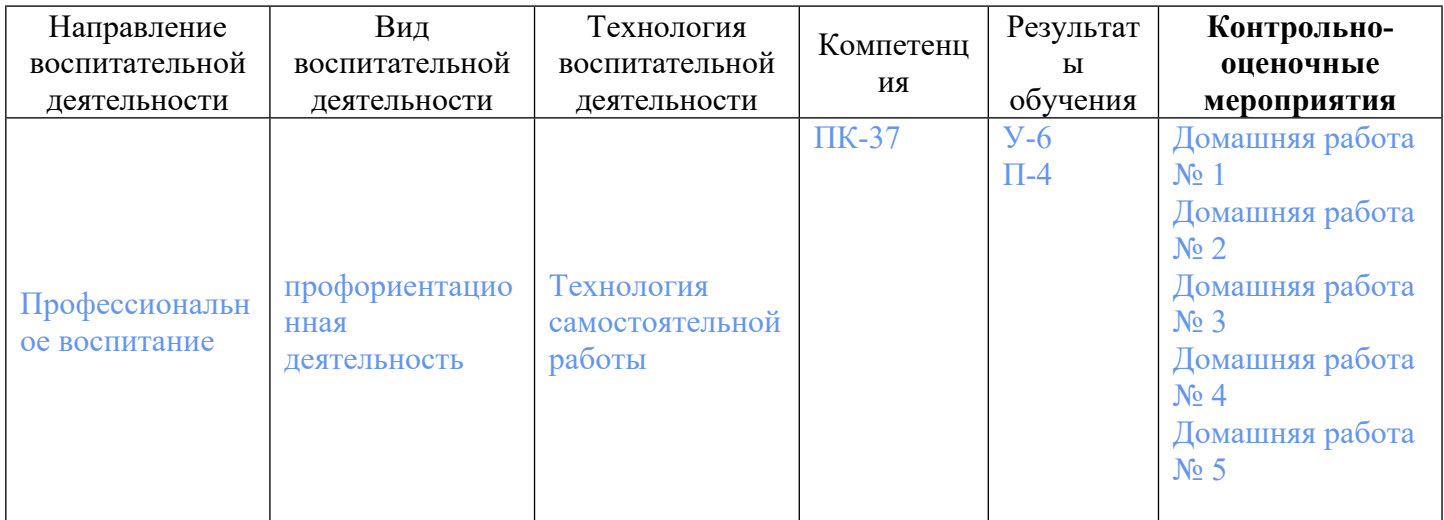